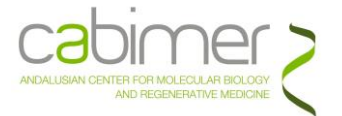

## **Guía de usuario de SECUENCIACIÓN MASIVA (NGS) mediante la Plataforma Ion-Torrent PGM**

La Unidad de Genómica de CABIMER ofrece **Servicio de Secuenciación Masiva** o *Next Generation Sequencing* (NGS) utilizando la plataforma **Ion Torrent™ Personal Genome Machine® (PGM)** de Life Technologies basada en la tecnología de semiconductores. Ésta usa chips con sensores de voltaje en cada pocillo capaces de detectar los Hidrógenos (H+) liberados cada vez que un nucleótido se une a la nueva cadena en formación. El resultado es una de las tecnologías de secuenciación más simple, rápida (<3hr/run), rentable (no existe cascada enzimática, sin fluorescencia, quimioluminiscencia, etc..) y escalable de las que actualmente están disponibles

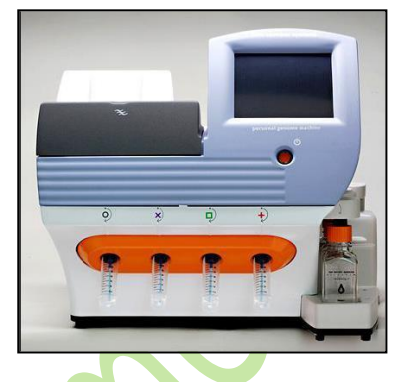

**Flexibilidad del sistema** gracias a:

 Actualmente hay disponibles **3 tipos de chips** con diferente rendimiento (nº wells/chip) para dar cabida a las diferentes necesidades de cobertura (profundidad de lectura)

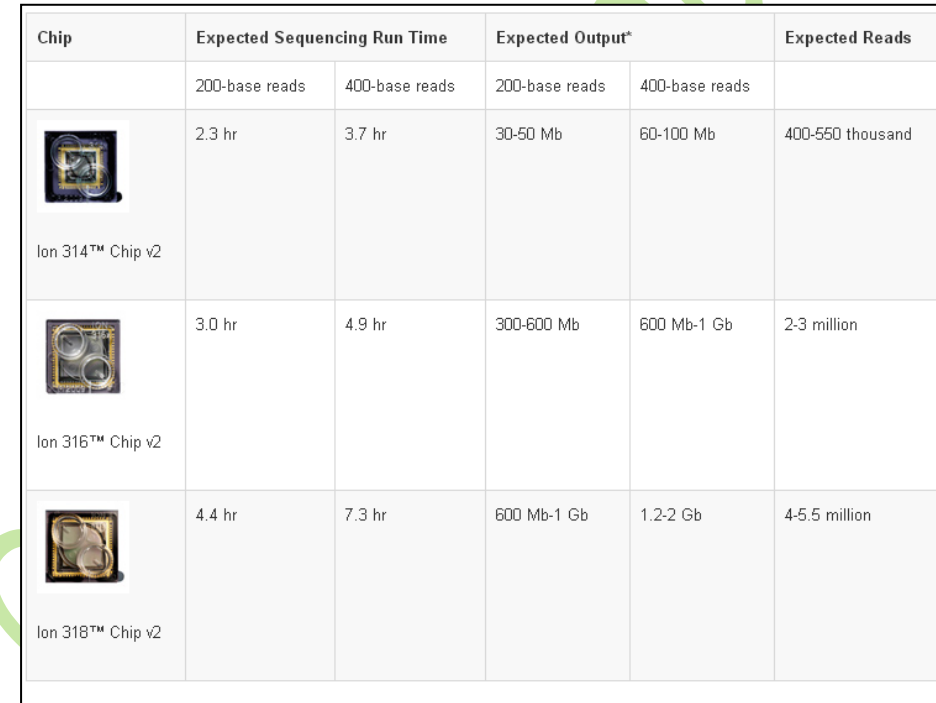

\*Expected output with >99% aligned/measured accuracy. Output is dependent on read length and application.

- **Seleccionar longitud de lectura** según aplicación (reads 200-400pb).
- Posibilidad de **Multiplexar muestras** (código de barras en adaptadores).
- ANÁLISIS AUTOMATIZADO para algunas Aplicaciones [\(Ion Reporter](http://www.thermofisher.com/es/en/home/life-science/sequencing/next-generation-sequencing/ion-torrent-next-generation-sequencing-workflow/ion-torrent-next-generation-sequencing-data-analysis-workflow/ion-reporter-software.html)<sup>TM</sup>)

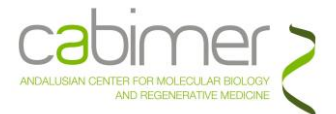

# **APLICACIONES**

La plataforma de Ion Torrent ofrece una amplia gama de **[aplicaciones,](http://www.invitrogen.com/site/us/en/home/Products-and-Services/Applications/Sequencing/Semiconductor-Sequencing/Applications-Semiconductor-Sequencing.html)** destacando:

- Perfiles de expresión génica de mRNAs y microRNAs a escala global (Small RNA)
- Estudios de transcriptómica (RNA-Seq)
- Chip-Seq, MNase-Seq, DRIP-Seq.
- Secuencición *de novo*
- Resecuenciación dirigida o enriquecimiento de librerías en dianas de interés mediante [AmpliSeq Panels](https://www.ampliseq.com/browse.action) (DNA/RNA) kits de Life Technolgies. Se trata de Re-secuenciación de grupos de genes específicos o regiones genómicas implicados en:
	- o Cáncer (Cáncer, BRCA1/2, *Lung & Colon*,etc).
	- o Enfermedades hereditarias (*Cardiovascular*, *Hematology*, *Autism, Dermatology, Deafness* etc).
	- o Enfermedades Infecciosas, Apoptosis.
	- o Identificación Humana (Aplicaciones Forenses).

Para ampliar la información, consulte en la web de Life Technologuies

- Análisis estructurales de DNA, i.e.: [Aneuploidía](http://www.thermofisher.com/es/en/home/life-science/sequencing/dna-sequencing/preimplantation-genetic-screening.html) y CNV Análisis*. Aneuploidy can now be detected via next-generation sequencing (NGS) using DNA from a single or multiple cells isolated from preimplantation embryos.*
- Estudios de metagenómica y epigenómica.
- Secuenciación con fines diagnósticos de baterías de genes definidos como marcadores de susceptibildad.
- Análisis de farmacogenómica a nivel de genoma completo.

Para ampliar información, consulta con la Unidad y/o web de [Life Technologies](http://www.thermofisher.com/es/en/home/life-science/sequencing/next-generation-sequencing/ion-torrent-next-generation-sequencing-applications.html)

## El **SERVICIO INCLUYE**

Para una mayor flexibilidad, el Servicio de NGS de la Unidad, ofrece dos puntos de entrada en el flujo de trabajo:

- **1.** El usuario entrega la muestra y la Unidad se encarga de preparar la librería (esto dependerá de la aplicación solicitada).
- **2.** El usuario entrega en la Unidad la librería ya preparada y que sea compatible con el Sistema de Secuenciación Ion-Torrent.

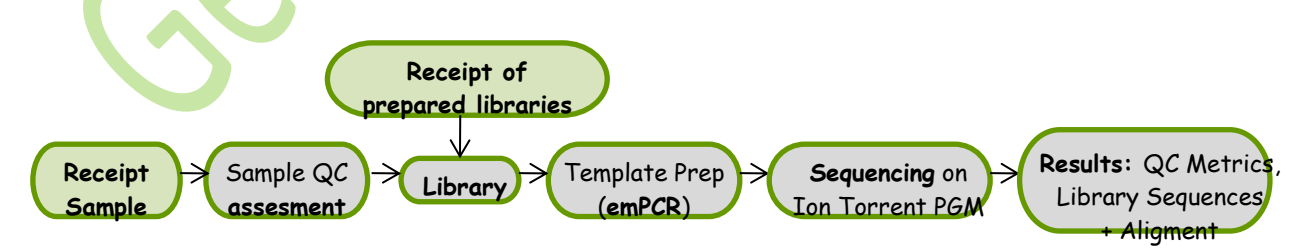

- **Asesoramiento** respecto al diseño experimental (Cobertura, Aplicaciones, etc…).
- **Control de calidad** de la muestra (ADN, ARN o librería) mediante BioAnalyzer, Fluorimetría (Qubit), Espectrofotometría, etc, según determine el servicio por aplicación.
- **Chips** de secuenciación.

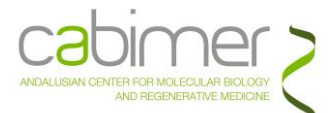

- **Amplificación clonal y Enriquecimiento** de las muestras (PCR de emulsión, emPCR) con el Sistema One-Touch 2 según indicaciones del fabricante y con los controles oportunos de trazabilidad del experimento.
- **Secuenciación** en el Ion-Torrent PGM
- **Análisis primario de los Resultados** que consistirá en los siguientes archivos:
	- **o** Archivo \*.pdf con los parámetros del Control de Calidad de la Carrera y los Datos/Secuencias.
	- **o** Secuencias de la/s Librería/s (archivos FASTQ) en las que ya se ha realizado el Filtrado y *Trimming* para hacer entrega de secuencias que superan ya uno parámetros de Calidad
	- **o** Alineamiento de la/s Librería/s (archivos BAM y BAI) si el usuario seleccionó o proporcionó un genoma de referencia cuando solicitó el Servicio.
	- **o** Si se usan códigos de Barras de Ion Torrent, los resultados se entregarán de forma individual para cada uno de ellos.

## **REQUISITOS DE LAS MUESTRAS DE NGS**

Si el usuario va a entregar la Librería ya preparada y compatible con Ion-Torrent PGM, contactar con la Unidad.

Si va entregar la muestra para que la Unidad prepare la Librería debe seguir las siguientes recomendaciones.

**La calidad del Material de partida es MUY IMPORTANTE para lograr Datos Significativos**.

#### **1. Muestras de DNA:**

- Proporcionar la cantidad requerida **resuspendida** en **agua libre de nucleasas** o **lowTE**.
- **Bicatenario**, **no degradado** y **Sin contaminantes** (RNA, EDTA, Mg2+,etc.).
- Realizar Preferiblemente la **purificación utilizando columnas** (Qiagen o similares). Si se escoge otro método, eliminar completamente las trazas de cualquier contaminante (Etanol, fenol, etc...) ya que interfieren en los pasos enzimáticos de preparación de las librerías (**muy sensibles al EDTA e integridad de la muestra**).
- **Cuantificar las muestras de manera precisa**. Es mejor utilizar un **método fluorimétrico** por ejemplo Quant-IT (Qubit, Invitrogen) para medir con precisión la cantidad de ADN de doble cadena. La cuantificación por Espectrofotometría se ve alterada por la presencia de RNA, pequeños fragmentos de ácidos nucleicos (i.e.: nucleótidos), contaminantes, etc. Si se utiliza este último el **Ratio A260/280** debe ser **≥ 1.8**.
- Siempre que sea posible, realizar una electroforesis en gel de agarosa de las muestras para **confirmar la integridad de las mismas** (Proporcionar la imagen). El DNA genómico e íntegro debe observarse como una única banda>10-12 kb.
- Si la muestra es cDNA, indicar el método utilizado para su síntesis.

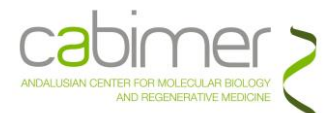

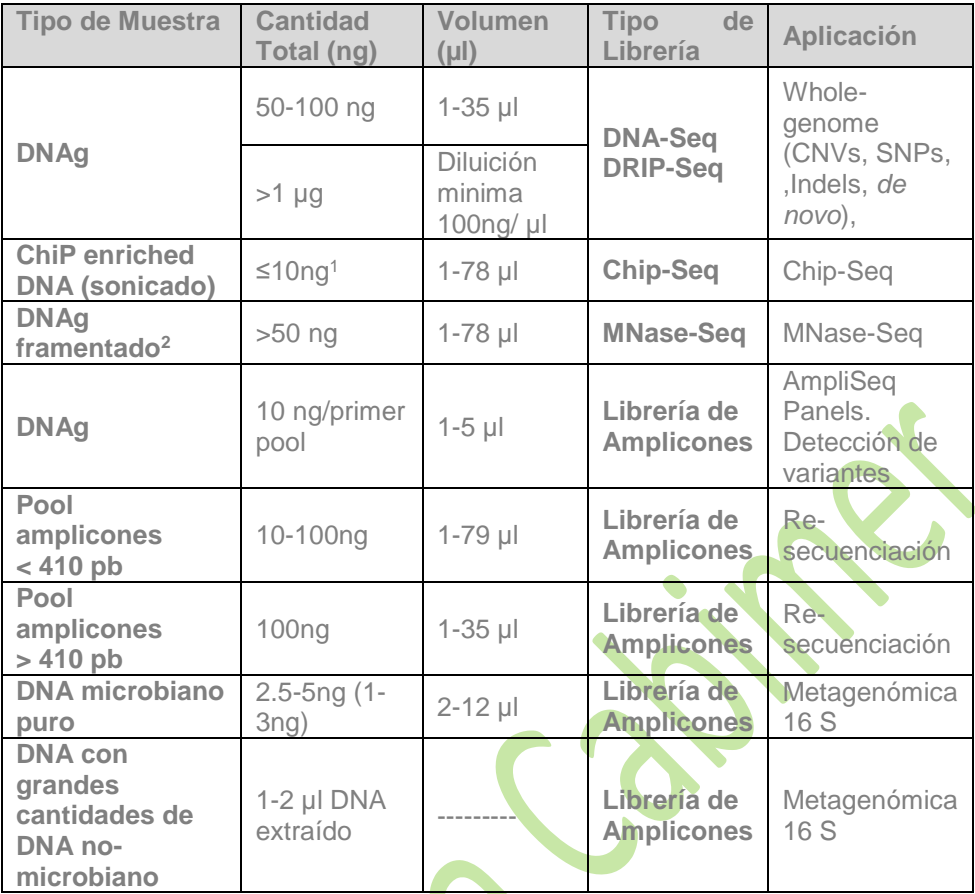

**<sup>1</sup>**Rango de tamaños 100-300 pb. Cuantificación fluorométrica imprescindible. **<sup>2</sup>**Con Exo- o Endo- Nucleasas. Rango de tamaños 100-300 pb

Una vez recibidas las muestras y según el tipo, la Unidad evaluara la Calidad/Cantidad de las mismas con distinta metodología. Si éstas no cumplen los requisitos de control de calidad iniciales, se le informará al usuario por correo electrónico.

## **2. Muestras de RNA:**

- **Eluir** o resuspender el RNA en **agua libre de RNasas**.
- Las muestras deben estar **libres** de **cualquier** tipo de **contaminante**. Realizar la purificación utilizando columnas (Qiagen RNeasy, Invitrogen Ribominus o similares), o precipitación con etanol. En este último caso eliminar completamente las trazas de etanol para que no interfiera en los pasos enzimáticos de preparación de las librerías. Para eliminar trazas de gDNA puede ser necesario el tratamiento con DNasaI
- **Cuantificar** las muestras de **manera precisa**: Espectrofotometro (NanoDrop®), Fulorímetro (Qubit) o Bioanalyzer 2100 de Agilent, según cantidades a determinar.
- Se recomienda utilizar muestras de RNA total con un valor de **RIN>7** y 28S rRNA . 18 rRNA = 2:1 ratio,para proceder a la eliminación de rRNA o el enriquecimiento en mRNA.
- Cantidades requeridas de RNA en agua libre de RNasas:

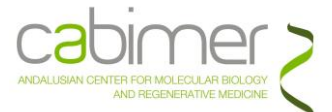

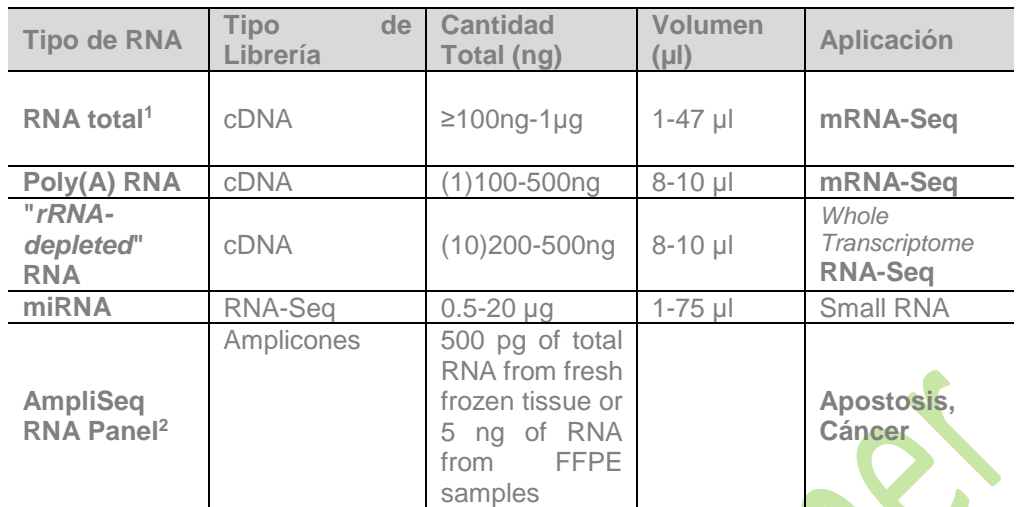

1. Cantidad de RNAt necesaria para que la Unidad realice el enriquecimiento en polyA 2.RNA>500 pb

# **To prepare poly(A) RNA from**:

• 100 ng–50 µg total RNA, we recommend using the Dynabeads  $\circ$  mRNA DIRECT<sup>M</sup> Micro Kit (Cat. no. 61021). Refer to the *Dynabeads*® *mRNA DIRECT*™ *Micro Kitm User Guide*.

• 50–400 μg total RNA, we recommend performing two rounds of oligo(dT) selection of the poly(A) RNA using the MicroPoly(A)Purist™ Kit (Cat. no. AM1919). Also, confirm the absence of 18S and 28S rRNA; for example, check the profile of the poly(A) RNA on an Agilent® 2100 Bioanalyzer® instrument.

#### **To prepare rRNA-depleted total RNA from**:

• 1–5 μg total RNA, we recommend that you remove rRNA using the RiboMinus™ Eukaryote System v2 (Cat. no. A15026).

• 100 ng–1 µg total RNA, we recommend that you remove rRNA using the Low Input RiboMinus™ Eukaryote System v2 (Cat. no. A15027).

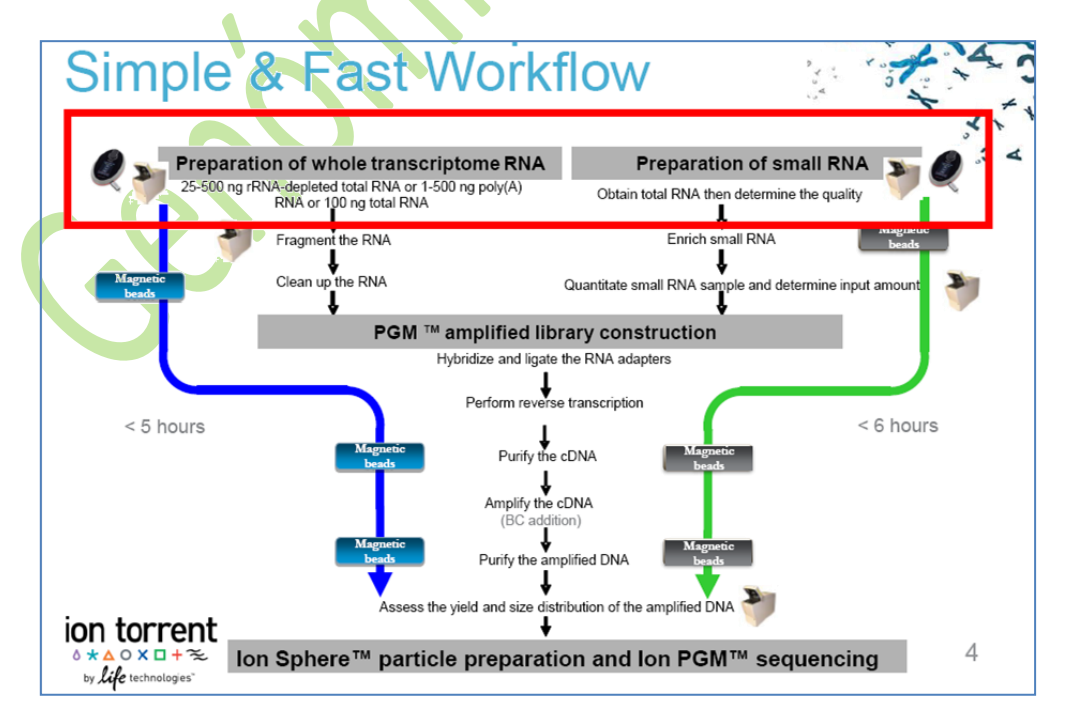

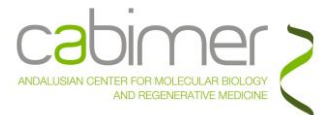

**RNA isolation kits** to small RNA Analysis:

Use the mirVana™ miRNA Isolation Kit or the mirVana™ PARIS™ Kit to isolate total RNA that includes the small RNA fraction or small RNA from tissue or cells. Use the PureLink® miRNA Isolation Kit to isolate small RNA from tissues or cells.

## **ENVÍO DE MUESTRAS**

Las muestras de RNA/DNA, una vez purificadas y en las concentraciones indicadas en los apartados anteriores se enviarán congeladas en nieve carbónica **en tubos Eppendorf® de 1,5 mL** en **Agua libre de RNAsas** ó Low TE, según proceda. Debe acompañarlas una copia original impresa del **Formulario de Solicitud** cumplimentado correctamente.

Si por algún motivo ajeno a la Unidad, una vez realizada la solicitud, el usuario cancelara la misma, el material fungible correspondiente le será facturado.

La dirección a la cual pueden ser remitidas es:

Unidad de Genómica Centro Andaluz de Biología Molecular Medicina Regenerativa (Cabimer) Avda. Américo Vespucio, nº 24 Parque Tecnológico Cartuja´93 41.092 SEVILLA

Horario de recepción de muestras: 9:00 h a 16:00 h (9:00h a 14:00h Julio y Agosto)

El envío de las muestras **debe ser comunicado previamente** por teléfono (954-467828) o por e-mail (eloisa.andujar@cabimer.es/monica.perez@cabimer.es).

Por su parte, la Unidad de Genómica comunicará vía e-mail la recepción de las mismas así como cualquier problema que pueda surgir tras los controles de calidad realizados sobre éstas.

# **ENTREGA DE LOS RESULTADOS**

Una vez terminado el experimento y obtenidos los datos de su análisis, los resultados se le enviarán al usuario vía ftp junto con un informe final (\*.pdf) explicando el procesamiento de muestras y datos.

Como se indicaba anteriormente, se entregan los Datos de secuencia en los siguientes Formatos:

 FASTQ (raw sequence+quality scores), que contiene las lecturas que ya han pasado un Filtrado de Calidad ("no templadas", "*polyclonal reads*", "low-quality bases or uncertain base calls", etc) y Eliminación en los extremos 3´ de los adaptadores Ion-Torrent y códigos de barras.

 BAM ("zipped" SAM; Binary Aligment Map) que representa las secuencias alineadas respecto al genoma de referencia o contigs en el caso de secuenciación *de novo*.

Esta información se ofrece en un **plazo máximo de 15 días desde su comienzo** (salvo excepciones) desde el comienzo del análisis, el cual será comunicado al usuario vía email.

# **TARIFAS**

Consultar con la Unidad.

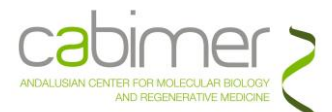

# **INFORMACIÓN DE INTERÉS**

**Ion Torrent Platform**

[https://www.thermofisher.com/es/es/home/brands/ion-torrent.html#](https://www.thermofisher.com/es/es/home/brands/ion-torrent.html)

**Aplicaciones** Ion Torrent

[Secuenciación dirigida,](https://www.thermofisher.com/es/es/home/life-science/sequencing/dna-sequencing/targeted-sequencing/targeted-sequencing-ion-torrent-next-generation-sequencing) mediante la [tecnología Ion AmpliSeq](https://www.thermofisher.com/us/en/home/life-science/sequencing/next-generation-sequencing/ion-torrent-next-generation-sequencing-workflow/ion-torrent-next-generation-sequencing-select-targets/ampliseq-target-selection.html)

[Secuenciación de transcriptomas](https://www.thermofisher.com/es/es/home/life-science/sequencing/rna-sequencing/transcriptome-sequencing/transcriptome-sequencing-ion-torrent-next-generation-sequencing)

[Secuenciación microbiana](https://www.thermofisher.com/es/es/home/life-science/sequencing/dna-sequencing/microbial-sequencing/microbial-identification-ion-torrent-next-generation-sequencing)

[Análisis de CNV y aneuploidía](https://www.thermofisher.com/es/es/home/life-science/sequencing/dna-sequencing/aneuploidy-analysis-ion-torrent-next-generation-sequencing)

## [Identificación de perfiles genómicos y de genotipos](https://www.thermofisher.com/es/es/home/life-science/gene-expression-analysis-genotyping/genotyping-genomic-profiling)

[Secuenciación de ARN pequeño y miARN](https://www.thermofisher.com/es/es/home/life-science/sequencing/rna-sequencing/small-rna-mirna-sequencing/small-rna-mirna-sequencing-ion-torrent-next-generation-sequencing)

[Secuenciación](https://www.thermofisher.com/es/es/home/life-science/sequencing/dna-sequencing/microbial-sequencing/microbial-identification-ion-torrent-next-generation-sequencing/de-novo-microbial) *de novo*

[Tipificación viral](https://www.thermofisher.com/es/es/home/life-science/sequencing/dna-sequencing/microbial-sequencing/microbial-identification-ion-torrent-next-generation-sequencing/viral-typing)

[Tipificación bacteriana](https://www.thermofisher.com/es/es/home/life-science/sequencing/dna-sequencing/microbial-sequencing/microbial-identification-ion-torrent-next-generation-sequencing/bacterial-typing-ion-torrent-next-generation-sequencing)

## **[Publicaciones](https://www.thermofisher.com/es/es/home/life-science/sequencing/next-generation-sequencing/ion-torrent-next-generation-sequencing-publications-literature.html)** en las que se cita la Tecnología Ion Torrent

https://www.thermofisher.com/es/es/home/life-science/sequencing/nextgeneration-sequencing/ion-torrent-next-generation-sequencing-publicationsliterature.html